## Kasalar

T.

 $\sim$ 

Finans Bölümünde yer alan Kasalar ve Kasa İşlemleri ile değişik merkezlerde şubesi olan firmaların kasa işlemlerini girmesi ve her kasaya ait işlemlerin ilgili muhasebe hesabı altında izlenmesi mümkündür. Kasalar üzerinden yapılan işlemler muhasebeleştirme yapıldığında kasa kartında verilen muhasebe hesabı altında muhasebeleşecektir.

Firmanın bir tane kasası olabileceği gibi, fiziksel olarak birbirinden ayrı yani değişik merkezlerde veya çeşitli amaçlarla kullanılan birden fazla sayıda kasası olabilir. Bu kasaları düzenli olarak izlemek için önce kasa kartları açılır ve her kasaya ait kimlik bilgileri ve özellikler ilgili karta kaydedilir.

Yeni kasa tanımı yapmak ve tanımlı kayıtlar üzerinde yapılacak işlemler için ilgili menü seçenekleri kullanılır:

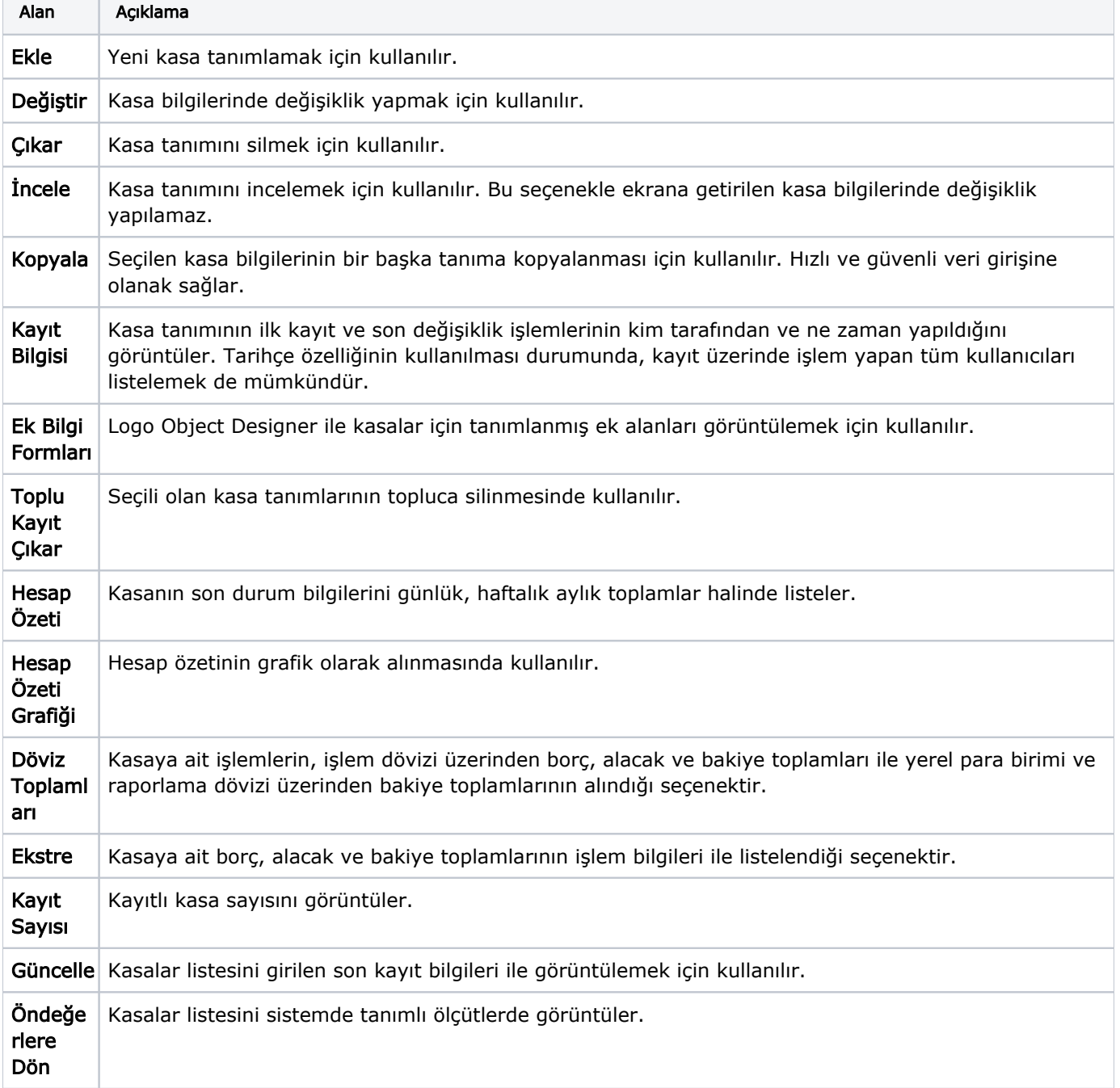

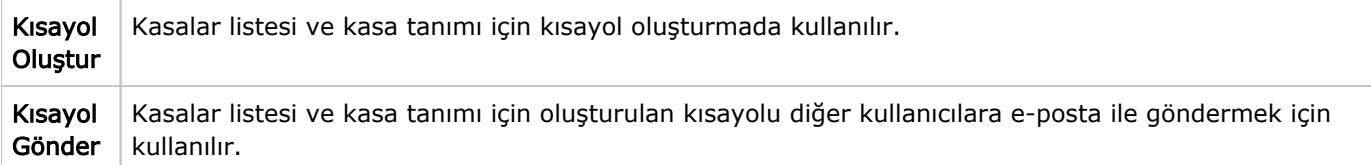